# Adobe Photoshop 2022 (version 23) Nulled X64 (2022)

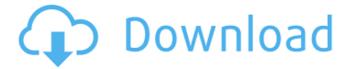

#### Adobe Photoshop 2022 (version 23) PC/Windows

Adobe Photoshop offers a variety of tools that you can use to create attractive images. Update (6/7/15): Can I use Photoshop CC 2015 on macOS? Read this article to find out. Download Photoshop [Windows] | Download Photoshop [Mac] | Download Photoshop [Linux] PhotoHolic Advantages and Disadvantages of Photoshop: Pros and Cons of Photoshop Speed Photoshop can be slower than other photo editing programs, but with all the options available and the strong customer support, it's a relatively speedy tool. Versatility With the ability to create several different types of media—including video—Photoshop can create more than just pictures. This also contributes to its speed. Interface Although it's as simple as almost any other image editing application, it still contains many options, a help system and an easy-to-navigate interface. Image Editing Capabilities Photoshop has a strong selection of tools that enable you to edit most types of media. Customer Support Adobe provides great customer service. The company continues to improve the Adobe Photoshop Cloud Tools, making it even easier to share and store projects. Uses Photoshop is a popular tool used by professional photographers and artists, creating elements such as color palettes, fonts, footage, and images. But, it can also be used in lots of other creative fields and situations. Easy to Learn Since Photoshop has a somewhat complicated interface, it can be intimidating. However, many tutorials are available to teach you how to use the tool, and the program's extensive menu is relatively easy to navigate. Sample Work Since the company is based in San Jose, California, it attracts a large number of clients and photographers. The company has contributed extensively to other artistic fields, such as typography. PhotoHolic is a leading online resource for photo editing, graphic design, photo and video production tips and techniques, online classes, free photo editing software downloads, graphic design, technology news, reviews, comparisons, best of online collections, lifestyle and more. No, it's not wrong, as long as it's a goldmine of jokes and references. And it's written for a different target audience than the films. But what they're doing with D&D and Looney Tunes, if anything, is just the opposite, really. Their main purpose is actually advertising themselves,

### Adobe Photoshop 2022 (version 23) Crack License Key

There are many applications such as PSE, Gimp and Paintshop Pro that convert images from.PNG,.JPG and.BMP to.PSD and PSD to PNG, JPG and BMP. PSE and Paintshop Pro are some of the alternatives to Photoshop. However, some of the people prefer a drag and drop utility. Adobe's ImageReady is a drag and drop utility which helps you edit photos and create videos. PSE is a great simple alternative to Photoshop. It offers all the features that Photoshop offers but at a much simpler and easier to learn interface. So, in this post, I'll show you how to update PSE in a few easy steps. You can easily install Photoshop Elements on your Windows and Mac. Install Adobe Photoshop Elements on Windows PC: Step 1: Go to the Adobe website. Search for "Adobe Photoshop Elements" on their website. Click Download in the search bar. Step 2: Download and install the Adobe Photoshop Elements. Once you download and install, restart your computer. You are now in Adobe Photoshop Elements. Step 3: Click on the File Menu to open the file explorer. Step 4: Expand the Photoshop Elements folder and then click on the Adobe\_Photoshop\_Elements\_For\_Windows\_v17.0.0.xep. Step 5: Install the new update. Step 6: Click on the OK button. Step 7: When it asks to update, click on the Yes button. Step 8: Go back to the home screen and open PSE. If you have installed the latest version of Photoshop Elements and you want to update it, you must go through the same steps I have mentioned in this post. PSE for Mac: Step 1: Go to the Adobe website. Search for "Adobe Photoshop Elements" on their website. Click Download in the search bar. Step 2: Download and install the Adobe Photoshop Elements. Once you download and install, restart your Mac. You are now in Adobe Photoshop Elements. Step 3: Click on the File Menu to open the file explorer. Step 4: Expand the Photoshop Elements folder and then click on the Adobe\_Photoshop\_Elements\_For\_Mac\_v17.0.0.xep. a681f4349e

1/3

## Adobe Photoshop 2022 (version 23) Crack

Android Wear Smartwatch Amazon Fire Tablets Smartphones How can we begin to describe the Apple watch with its tiny form factor, its biggest feature being its eye-catching design? it's hard to know where to start in describing such a versatile little gadget. Perhaps the cutest feature of the Apple Watch is that your watch hands can double as a miniature phone! Even though this iPhone level tech didn't come by way of the Apple Watch, we think it's an ideal solution to un-ring that Apple Watch and putting up with a cell phone. q(o)bethethirdderivativeof2\*o\*\*7/21+3\*o\*\*6/40-2\*o\*\*2. What is thethirdderivativeofq(b)wrtb?480\*b+54Letq(n)bethefirstderivativeof-n\*\*5/5+19\*n\*\*2-28\*n+48. What is thef

#### What's New in the?

The Chinese Academy of Sciences has announced it will launch a manned space programme to send a robot to the moon as soon as 2020. The planned manned space program will see a lunar landing robot land on the moon by 2020. Liu Changsheng, a professor at the academy, said there were plenty of experimental steps to go before China could put a human on the moon. He said that China would take some important steps in human space exploration with the launching of the Chang'e-4 moon lander in the fourth quarter of 2016 and the deployment of a spacecraft to the moon carrying three to five astronauts in the second half of the year. "When China launches a manned spacecraft, it will be the first time in human history, and it will be the first time in 40 years that the moon will be a launch site for a manned spacecraft," he said. "It will be a breakthrough in our space engineering and will set China's manned space programme in motion and make an important contribution to the development of the global space era." It is not clear if this new program will be started on a lunar orbiter, launched by a returned Chang'e-3 spacecraft, or whether an orbiter will be launched by a separate spacecraft. The new program will probably be launched in two or three years and could also involve building a moon base. The Chinese lunar mission will be a lunar rover mission, which will carry science equipment and other gear and it will land on the lunar surface and send back images and data about the moon and its environment to Earth.1. Field of the Invention This invention relates to catheters having a biodegradable member therein. 2. Description of the Prior Art This invention relates to catheters having a biodegradable member therein and a method of manufacturing such catheters. It is known to form catheters using a biodegradable material. One such catheter is disclosed in U.S. Pat. No. 3,685,762 which discloses a catheter having two layers which are bonded together. The layers are formed by a peel-off process, a layer of film and a second layer of film. The catheter is formed by bonding the two layers together. U.S. Pat. No. 4,007,743 discloses an apparatus for continuous forming of a catheter tube. A catheter is extruded from a catheter body having an

2/3

## System Requirements For Adobe Photoshop 2022 (version 23):

Mac OS X 10.9.5 Ubuntu 12.04 LTS Windows 7 or later Universe Repository Enabled Java version 1.7+ or Java Runtime Environment (JRE) 6 or later You can download the latest release directly from our downloads page. It appears you have JavaScript switched off. Freelancer.com requires JavaScript turned on in order to function correctly. You can find quick and easy instructions on how to turn on JavaScript here: Discover Find

#### Related links:

https://www.careerfirst.lk/sites/default/files/webform/cv/Adobe-Photoshop-eXpress\_18.pdf

https://ayusya.in/adobe-photoshop-2021-version-22-crack-serial-number-with-serial-key-2022/

http://jwbotanicals.com/photoshop-cc-2018-crack-activation-code-with-registration-code-free-pc-windows-2022/

https://moodle.ezorock.org/blog/index.php?entryid=5559

https://paintsghana.com/advert/adobe-photoshop-2022-activation-with-serial-key-win-mac/

https://www.neteduproject.org/wp-content/uploads/nelpin.pdf

https://unionhousemyanmar.com/adobe-photoshop/

https://www.careerfirst.lk/sites/default/files/webform/cv/Photoshop-eXpress 16.pdf

https://lauriebarraco.com/wp-content/uploads/2022/06/ellphy.pdf

https://harneys.blog/2022/06/30/photoshop-2021-crack-keygen-for-pc/

http://feelingshy.com/wp-content/uploads/2022/06/Adobe Photoshop 2021 Version 224.pdf

https://cefcredit.com/adobe-photoshop-2021-version-22-3-crack-serial-number-product-key-full-free-updated-2022/

https://www.vanquisherstcg.com/photoshop-cc-serial-key-free-latest/

https://www.agro-turany.cz/sites/default/files/webform/job/jakell434.pdf

https://olivedatavola.it/wp-content/uploads/2022/06/Adobe Photoshop 2021 Version 2242.pdf

http://dance-social.com/wp-content/uploads/Adobe Photoshop CC 2019 version 20.pdf

https://www.faceauxdragons.com/advert/adobe-photoshop-2022-version-23-0-serial-key-free-latest/

https://www.careerfirst.lk/sites/default/files/webform/cv/darsan519.pdf

https://www.beaches-lakesides.com/wp-content/uploads/2022/06/soffnell.pdf

https://unsk186.ru/wp-content/uploads/Adobe\_Photoshop\_2021\_Version\_2251\_jbkeygenexe\_\_\_Free\_Registration\_Code\_

WinMac\_Latest2022.pdf

3/3